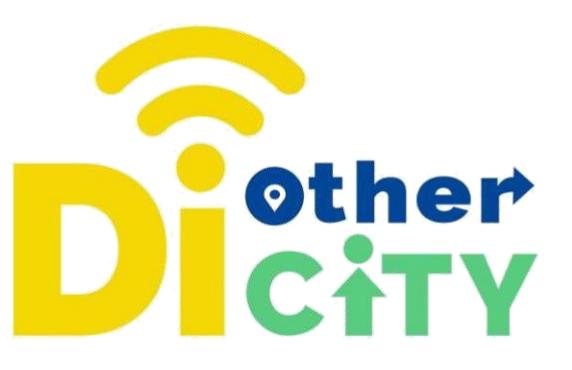

# **Ankiety**

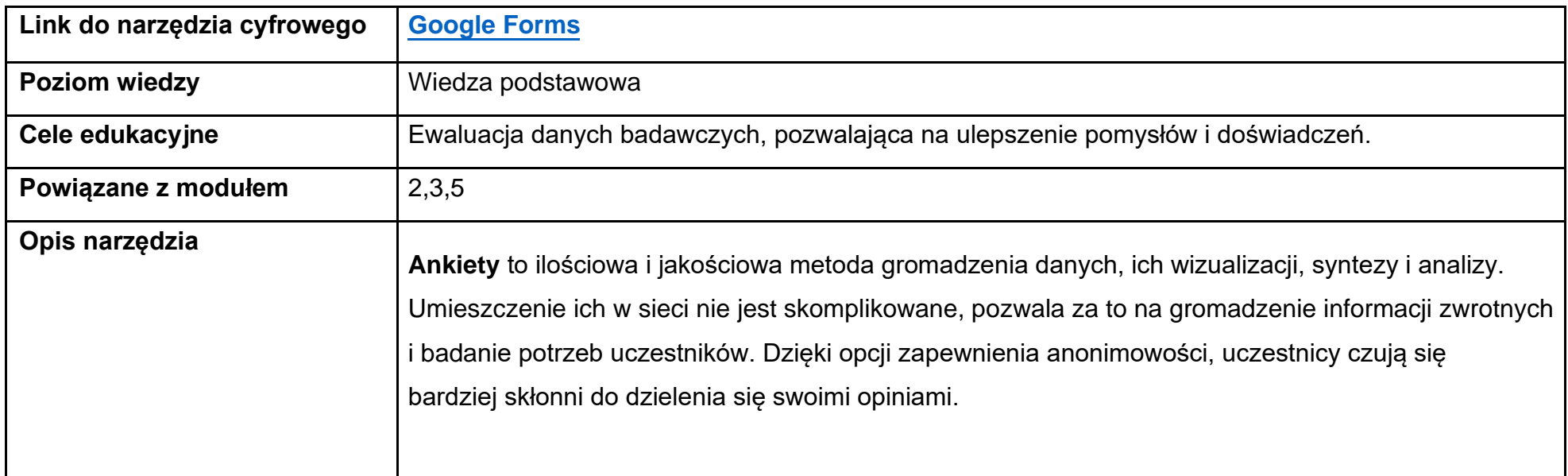

## **www.diothercity.eu | #DiOtherCity**

Projekt #DiotherCity jest współfinansowany z programu ERASMUS+ Unii Europejskiej (czerwiec 2021 - maj 2023). Publikacja odzwierciedla wyłącznie poglądy jej autorów. Komisja nie bierze odpowiedzialności za sposób wykorzystania zawartych w niej treści. (Kod projektu: 2020-1-ES01-KA227-ADU-095512).

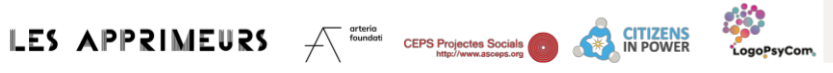

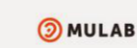

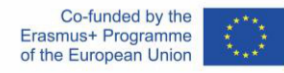

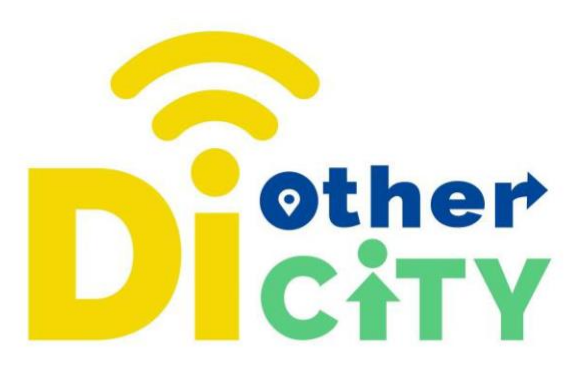

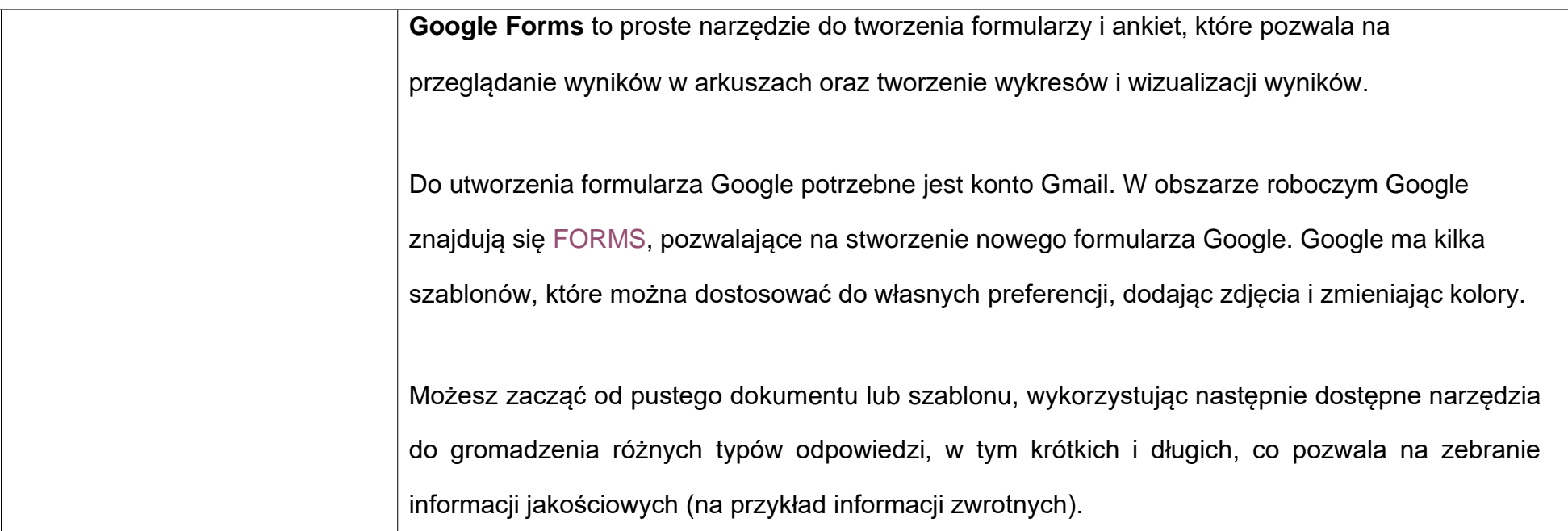

## **www.diothercity.eu | #DiOtherCity**

Projekt #DiotherCity jest współfinansowany z programu ERASMUS+ Unii Europejskiej (czerwiec 2021 - maj 2023). Publikacja odzwierciedla wyłącznie poglądy jej autorów. Komisja nie bierze odpowiedzialności za sposób wykorzystania zawartych w niej treści. (Kod projektu: 2020-1-ES01-KA227-ADU-095512).

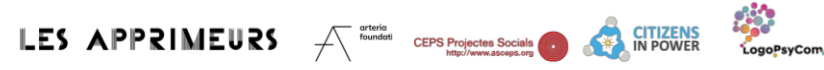

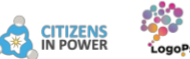

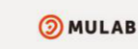

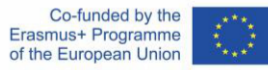

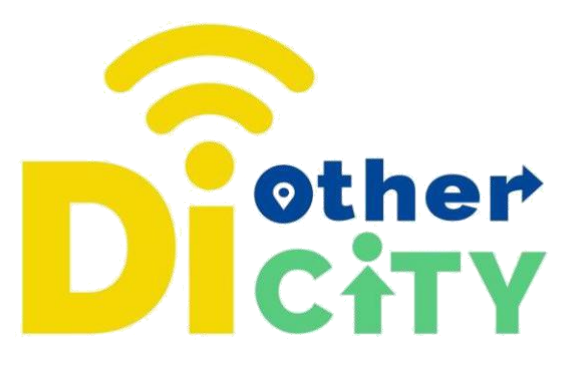

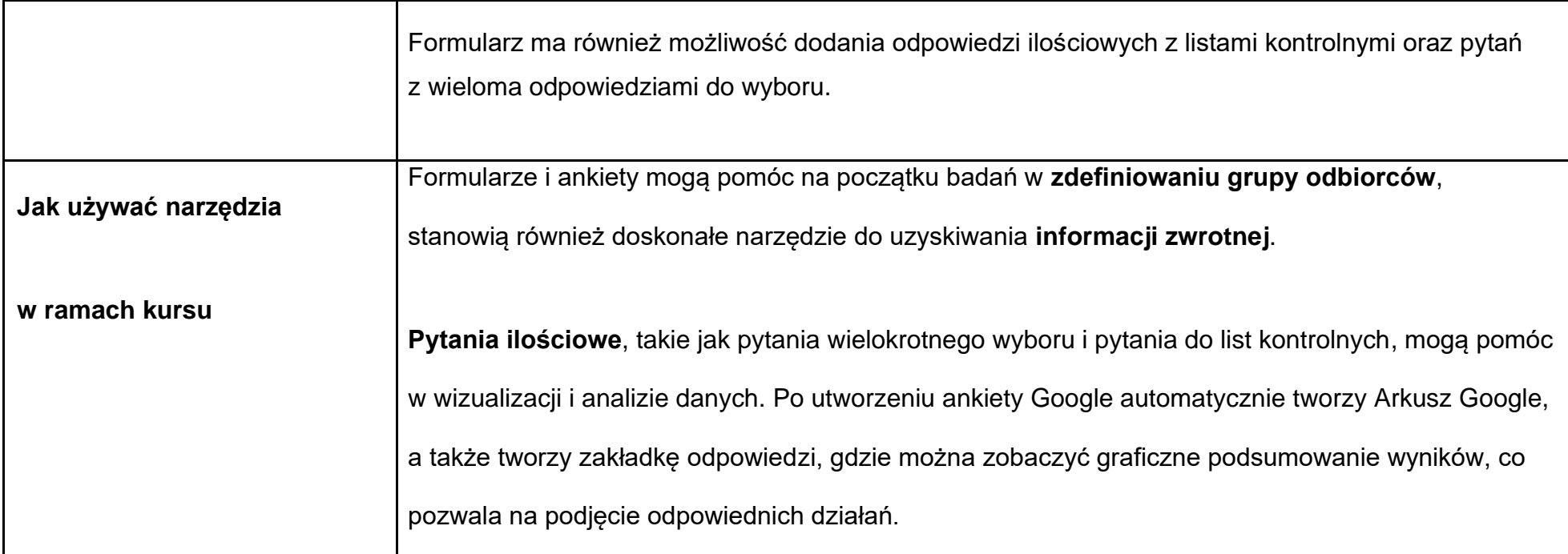

#### **www.diothercity.eu | #DiOtherCity**

Projekt #DiotherCity jest współfinansowany z programu ERASMUS+ Unii Europejskiej (czerwiec 2021 - maj 2023). Publikacja odzwierciedla wyłącznie poglądy jej autorów. Komisja nie bierze odpowiedzialności za sposób wykorzystania zawartych w niej treści. (Kod projektu: 2020-1-ES01-KA227-ADU-095512).

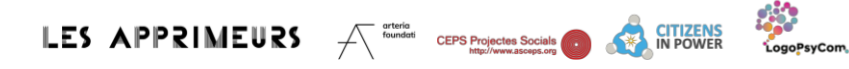

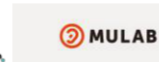

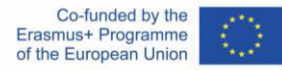

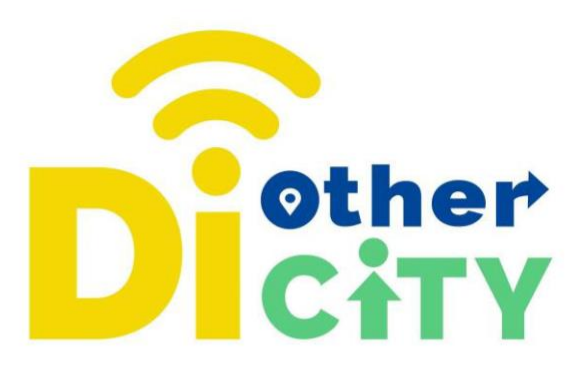

**Pytania jakościowe**, takie jak akapity i krótkie odpowiedzi, mogą pomóc Ci lepiej zrozumieć twoich odbiorców. W ankiecie można też zapytać o przedziały wiekowe i zainteresowania uczestników, dzięki czemu można sprawdzić, kto jest najbardziej zainteresowany danym tematem. Po uzyskaniu wystarczającej liczby odpowiedzi, możesz zacząć wyciągać wnioski i pracować nad swoim pomysłem.

#### **www.diothercity.eu | #DiOtherCity**

Projekt #DiotherCity jest współfinansowany z programu ERASMUS+ Unii Europejskiej (czerwiec 2021 - maj 2023). Publikacja odzwierciedla wyłącznie poglądy jej autorów. Komisja nie bierze odpowiedzialności za sposób wykorzystania zawartych w niej treści. (Kod projektu: 2020-1-ES01-KA227-ADU-095512).

**OMULAB** 

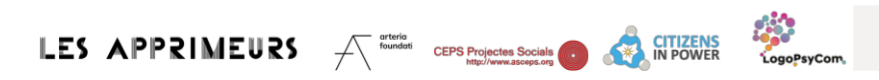

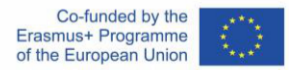